**Der Bestseller, nun für WordPress** 4.6

4., aktualisierte Auflage

Gino Cremer

## **WordPress Praxishandbuch Das**

- Für Admins: Backups, Multisite, Performance und Testsystem
- Für Entwickler: Eigene Plug-ins und Themes programmieren
- Für Nutzer: Erfolgreich bloggen, Suchmaschinenoptimierung und Code-Snippets

**FRANZIS** 

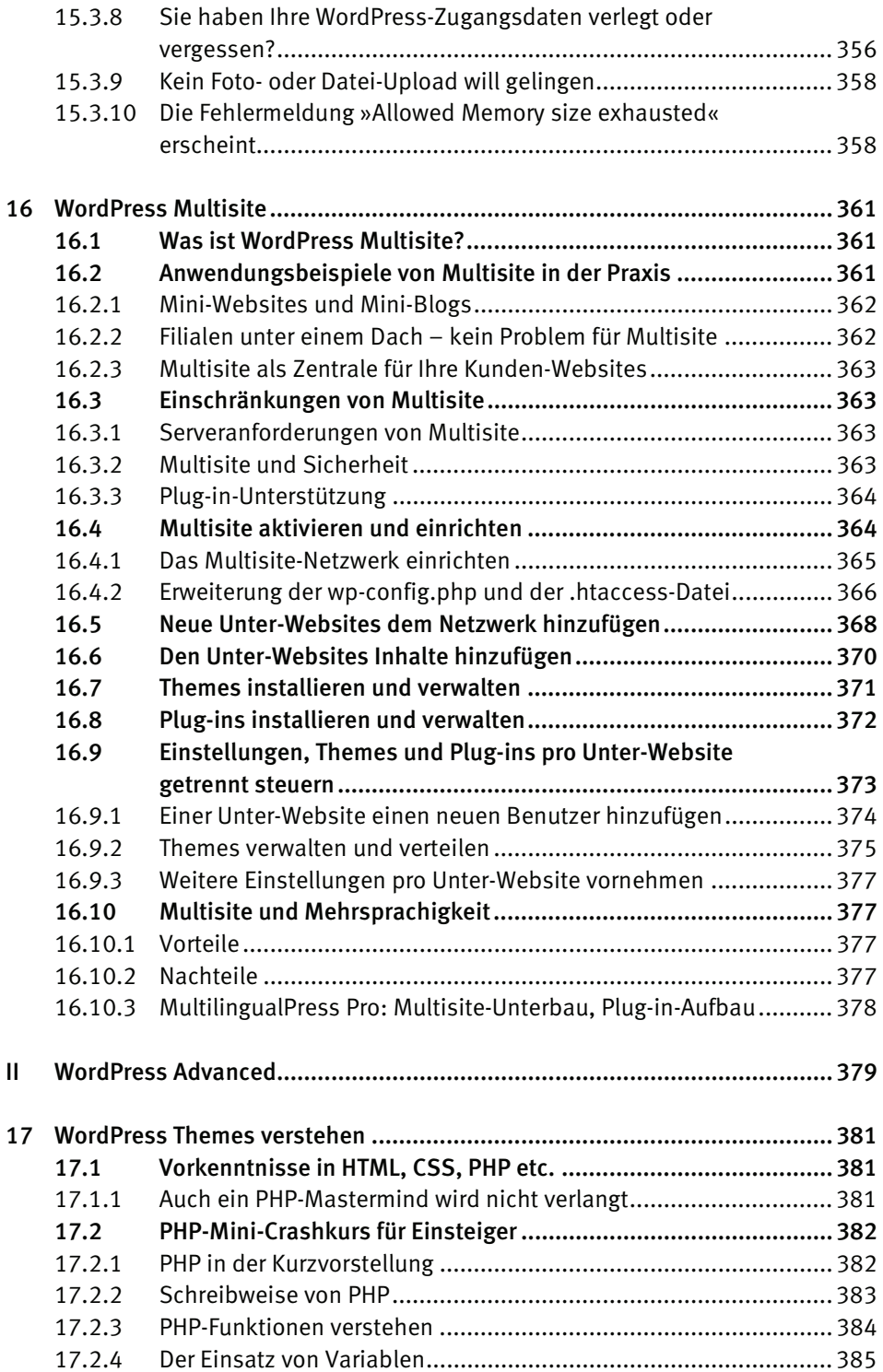

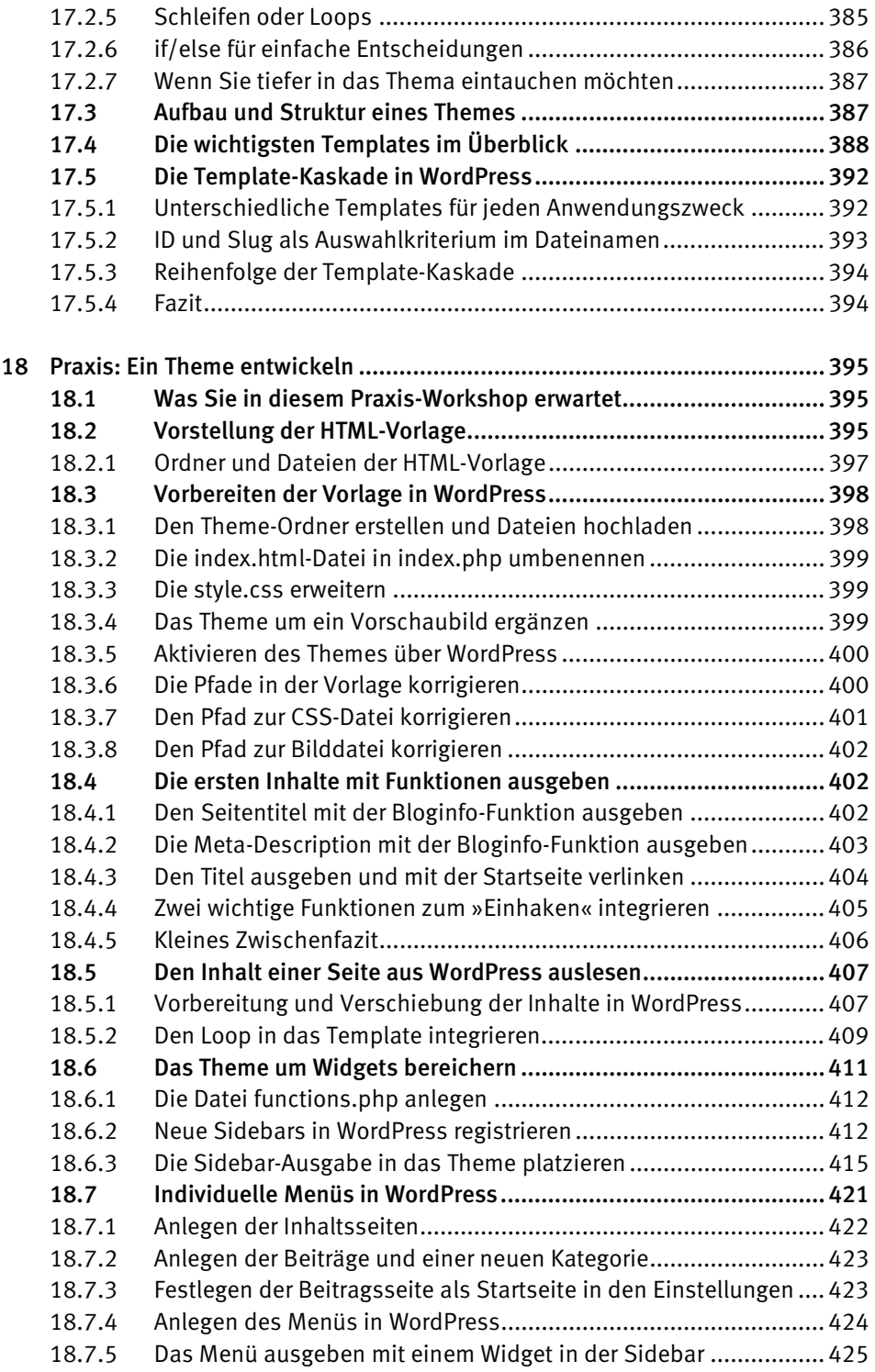

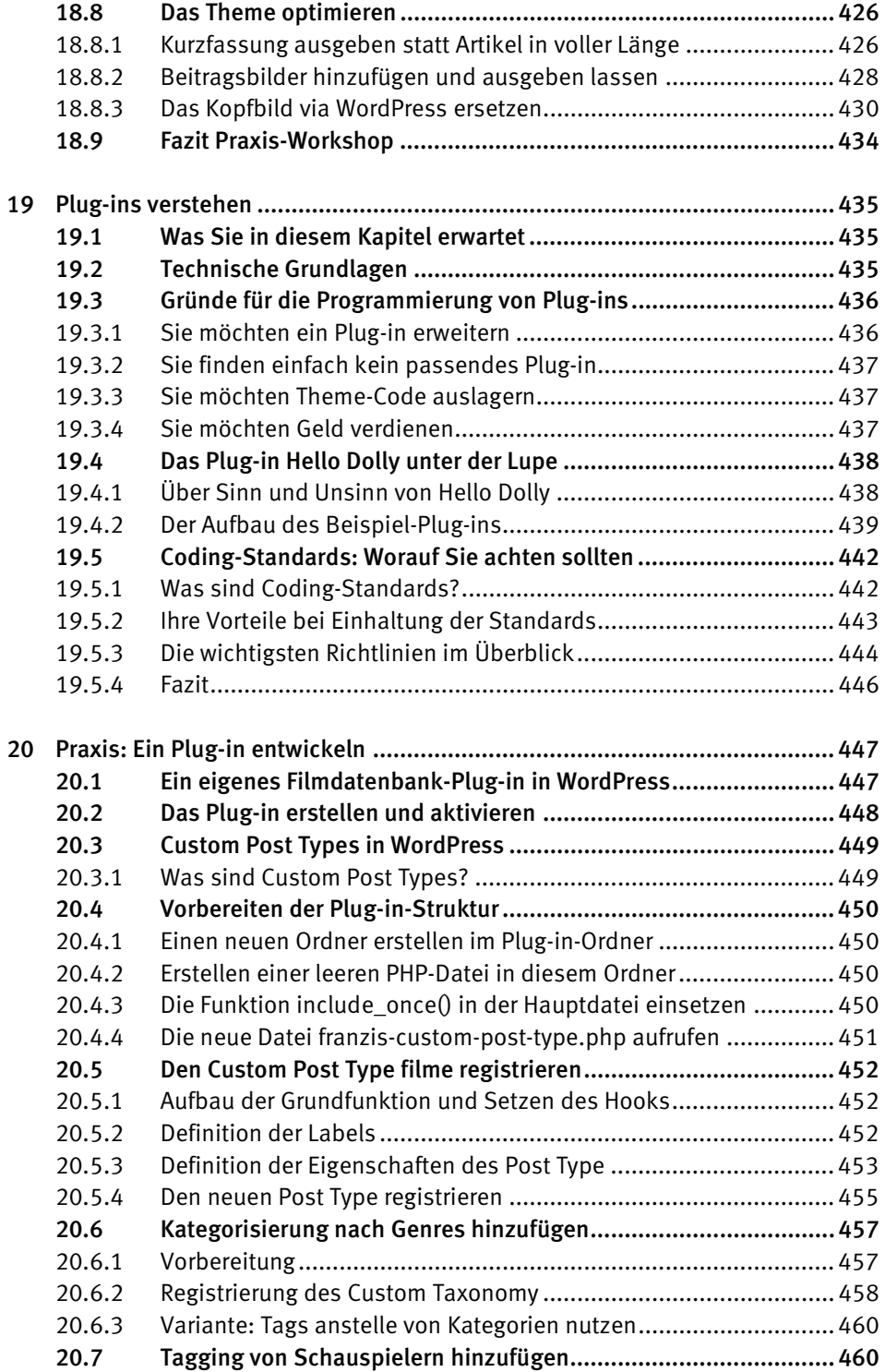

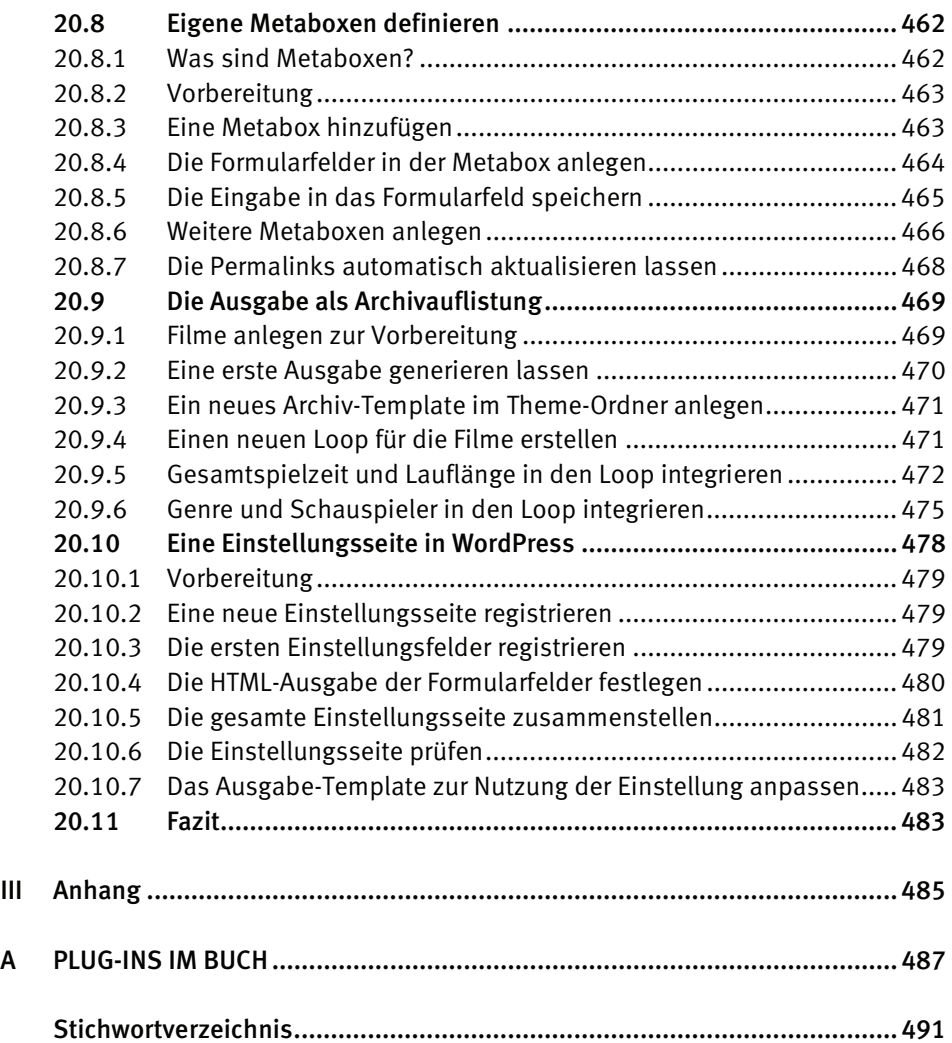